• Before running the Sav4Sav\_Leaver job with **CUSTOMPROPERTY4** = 'Terminated' check:-

| REST_Test_23       10-05-2023                                                                                                    | USERNAME A   | TERMDATE 🌲 | EMPLOYEETYPE 崇   | STATUSKEY 🌲 | CUSTOMPROPERTY4 |
|----------------------------------------------------------------------------------------------------|--------------|------------|------------------|-------------|-----------------|
| 00:00:00         REST_Test_25       10-05-2023 Supplier       1       Terminated         REST_Test_26       06-04-2023 O0:00:00       Associate       0       Terminated         REST_Test_27       06-04-2023 O0:00:00       Business Partner O         REST_Test_28       06-04-2023 Supplier       0       Terminated | REST_Test_23 |            | Consultant       | 1           | Terminated      |
| 00:00:00  REST_Test_26                                                                                                    | REST_Test_24 |            | Business Partner | 1           |                 |
| 00:00:00  REST_Test_27                                                                                                    | REST_Test_25 |            | Supplier         | 1           | Terminated      |
| 00:00:00  REST_Test_28                                                                                                    | REST_Test_26 |            | Associate        | 0           | Terminated      |
|                                                                                                    | REST_Test_27 |            | Business Partner | 0           |                 |
|                                                                                                    | REST_Test_28 |            | Supplier         | 0           | Terminated      |

• After running the Sav4Sav\_Leaver job with **CUSTOMPROPERTY4** = 'Terminated' check:-

| SERNAME A   | TERMDATE 🔷                  | EMPLOYEETYPE 崇   | STATUSKEY   CUSTOMPROPERTY4 |  |  |  |
|-------------|-----------------------------|------------------|-----------------------------|--|--|--|
| :ST_Test_23 | 10-05-2023<br>00:00:00      | Consultant       | 0                           |  |  |  |
| :ST_Test_24 | 10-05-2023<br>00:00:00      | Business Partner | 0                           |  |  |  |
| :ST_Test_25 | 10-05-2023<br>00:00:00      | Supplier         | 0                           |  |  |  |
| :ST_Test_26 | 06-04-2023<br>00:00:00      | Associate        | 0                           |  |  |  |
| :ST_Test_27 | 06-04-2023<br>00:00:00      | Business Partner | 0                           |  |  |  |
| :ST_Test_28 | 06-04-2023<br>00:00:00      | Supplier         | 0                           |  |  |  |
| Showing 1   | Showing 1 to 6 of 6 entries |                  |                             |  |  |  |

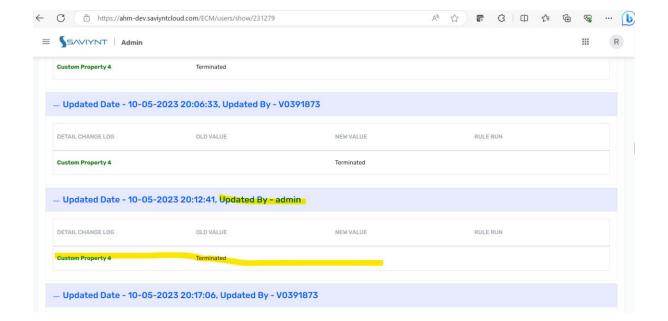